API STARTER GUIDE

# recent posts project

WHAT YOU **NEED** 

An open-source project that allows you to display content from an event on your site using the ScribbleLive API. This project allows you to have live content on your site in minutes, or can serve as a starting point for more complex customizations.

SKILLS: Intermediate knowledge of HTML, CSS, JavaScript.

#### ACCESS TO:

ScribbleLive (Admin or Developer account), your web server, your website code

#### and of course...

### [don't forget your API token](https://client.scribblelive.com/client/API.aspx)

for more info...

### [check out the ScribbleU API course](http://training.scribblelive.com/course-sign-up)

### GETTING STARTED

- 1. Download .zip file from Github.
- 2. Upload SLRecentPosts.js to your server.
- 3. Add the SLRecentPosts.js file to the head of your page.
- 4. Add the following script tag below the element in which you'd like to add it.
- 5. Fill in the blanks.

```
 <script type="text/javascript">
    var First = new RecentPosts?({
       APIToken: ''', EventId: ''', TotalPostsToShow: 10, WhereToAddPosts: ''' }); 
</script>
```
### WHAT IT IS WHY USE IT?

The variable name can be anything you like. It allows you to add more than one of these widgets to the same page. Give each instance a different variable name and you're good to go.

> Looking for inspiration? Here are some clients that have made this project their own.

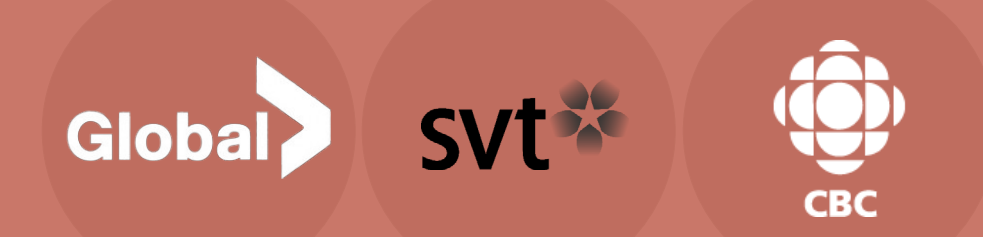

## IF YOU WANT TO DO MORE...

#### var First = new RecentPosts

## TO FILL IN THE BLANKS

#### APIToken

If this is your first time creating a Recent Posts project, generate a new token from the Admin > API menu. You can reuse this token for all future events!

#### EventID

This is the ID of the event you'd like to display. It can be found in your event under Syndication > API.

#### WhereToAddPosts

This is the ID of the DOM element on your page that you would like to add the list of posts to. No hash tag required, just "DOMElementID". That's It!

#### Add the scripts to your page, set the options correctly, and you're good to go!

This is the number of posts you'd like to display. If left blank it will default to 10. On load it will load the newest x posts and will keep the list at x posts by removing the older posts as new ones are added.

#### TotalPostsToShow

Go beyond out-of-the-box solutions and begin to build your own custom experience for your site with this project. It is also a great introduction to the ScribbleLive API if you're looking for a jumping-off point for deep API integration.

Customize the look and feel of this API project by adding your own CSS to match the look and feel of your digital properties.

#### Add your own CSS

Add a live element to any page with this customizable, SEO-friendly ScribbleLive widget